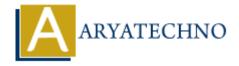

**Topics**: Laravel

B) sqlite

## **Laravel MCQs - 1**

Written on March 19, 2024 11. Which of the following is a correct way to define a route for a GET request in Laravel? A) Route::get('/profile', 'ProfileController@show'); B) Route('/profile', 'ProfileController@show')->get(); C) Route('/profile')->get('ProfileController@show'); D) Route::show('/profile', 'ProfileController')->get(); Answer: A) Route::get('/profile', 'ProfileController@show'); 12. What is the purpose of Laravel's Query Builder? A) To manage authentication B) To construct SQL queries programmatically C) To define database migrations D) To generate HTML forms Answer: B) To construct SQL queries programmatically 13. Which directory contains the configuration files in a Laravel project? A) config/ B) resources/views/ C) app/Http/ D) database/ Answer: A) config/ 14. What is the default database connection used in Laravel? A) mysql

C) postgresql D) mongodb Answer: A) mysql 15. In Laravel, what is the purpose of the artisan serve command? A) To serve static assets like CSS and JavaScript files B) To serve the application using the built-in PHP web server C) To run database migrations D) To compile Blade templates Answer: B) To serve the application using the built-in PHP web server 16. Which of the following is not a valid session driver supported by Laravel? A) file B) database C) cookie D) redis Answer: C) cookie 17. What is the purpose of the php artisan make: model command in Laravel? A) To create a new database migration B) To create a new controller C) To create a new model class D) To create a new middleware Answer: C) To create a new model class 18. Which of the following is true about Laravel's Blade templating engine? A) It is used for database migrations B) It supports inheritance and sections C) It is primarily used for routing D) It is a JavaScript framework

Answer: B) It supports inheritance and sections

19. What is the purpose of Laravel's env() function?

- A) To execute SQL queries
- B) To define environment-specific configuration
- C) To create new artisan commands
- D) To render Blade templates

Answer: B) To define environment-specific configuration

20. Which of the following is NOT a valid way to access session data in Laravel?

```
A) Session::get('key');
B) $request->session()->get('key');
C) session('key');
D) $_SESSION['key'];
Answer: D) $_SESSION['key'];
```

© Copyright **Aryatechno**. All Rights Reserved. Written tutorials and materials by <u>Aryatechno</u>